## eTakeoff **Keyboard Shortcuts**

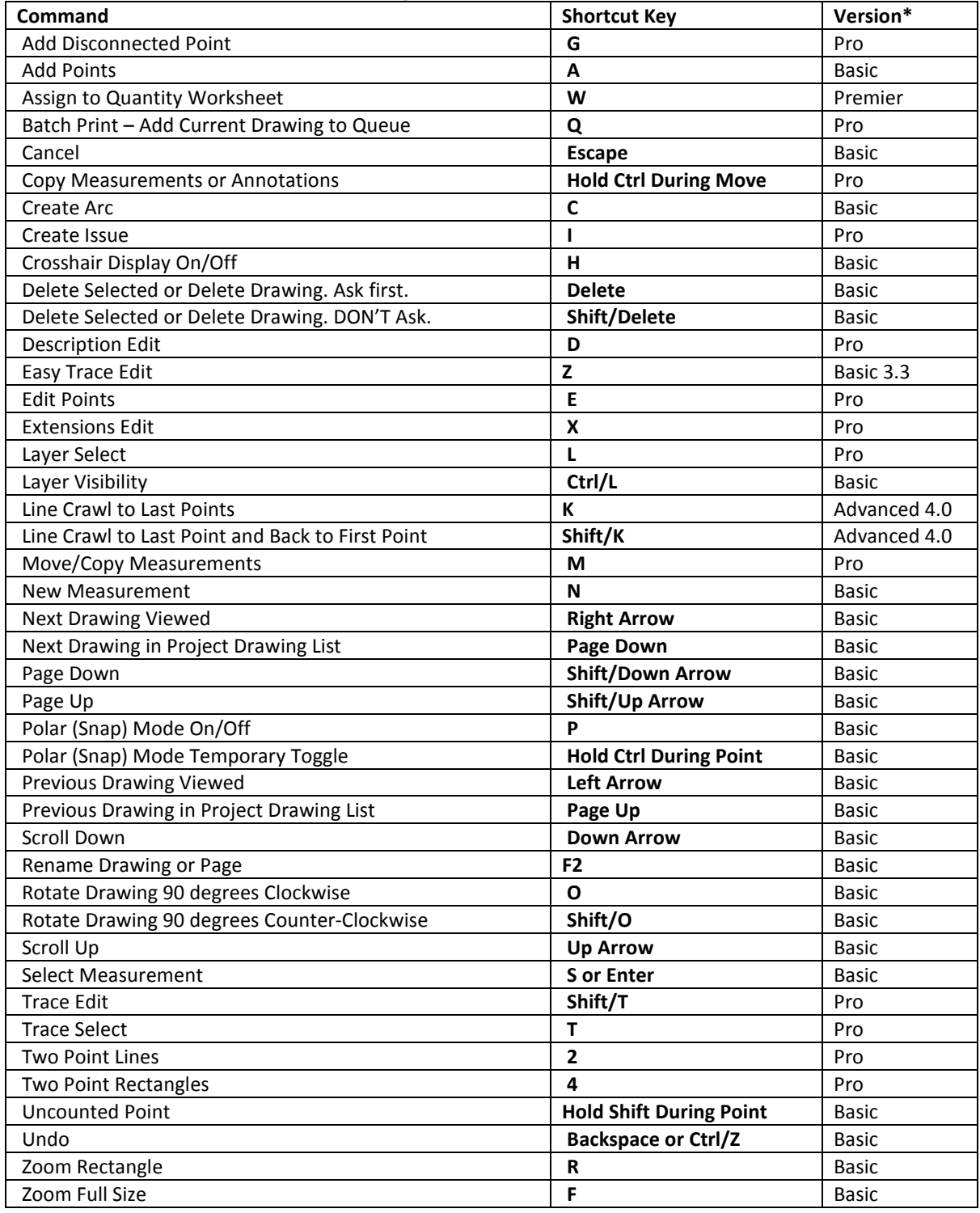

\* Available in Release 3.0 and later unless otherwise noted